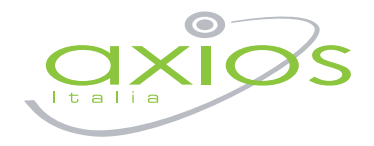

# Registro Elettronico ... Anywhere

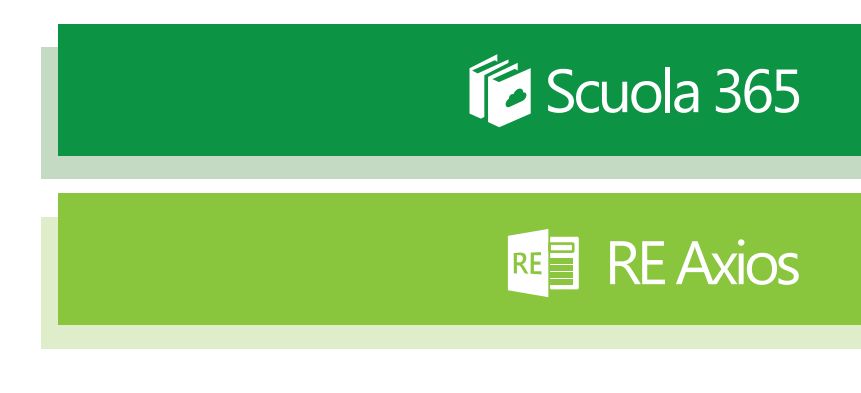

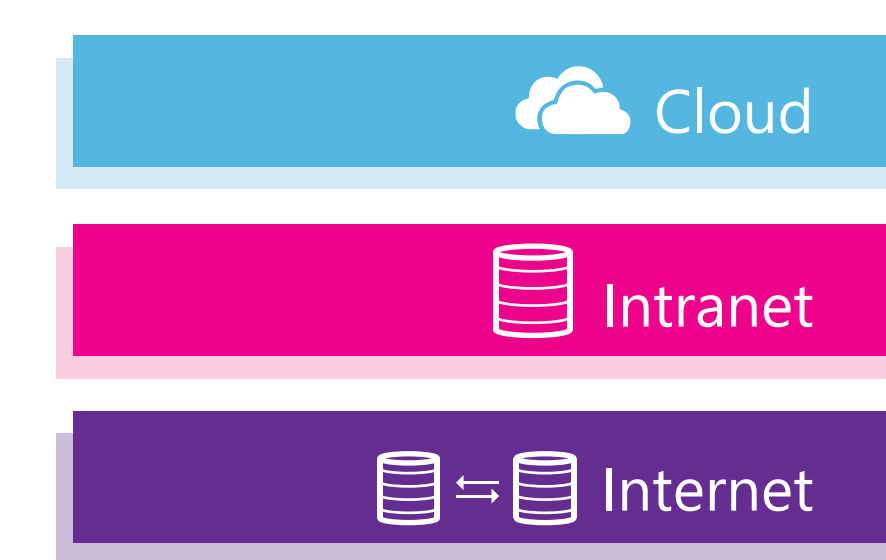

www.axiositalia.com

## Registro Elettronico

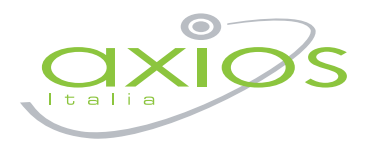

Il Registro Elettronico Axios *i*e …Anywhere è uno strumento completo e funzionale che consente di scegliere tra la più vasta gamma di soluzioni oggi esistenti in base all'infrastruttura tecnologica posseduta dalla scuola.

Qualunque sia la scelta che s'intende adottare, **RE-Cloud, RE-Dati nella Scuola, RE-APP, RE-Intranet** o anche l'innovativo e rivoluzionario progetto (6 Scuola 365, il nostro prodotto conserva inalterate le funzionalità principali e l'interfaccia utente; questa prerogativa consente di preservare le conoscenze acquisite dai Docenti nel caso in cui si desideri passare da una soluzione all'altra oppure si scelga di utilizzare soluzioni combinate come, ad esempio, Cloud con browser per alcune classi e APP per le classi dove ogni Docente ha un tablet a sua disposizione.

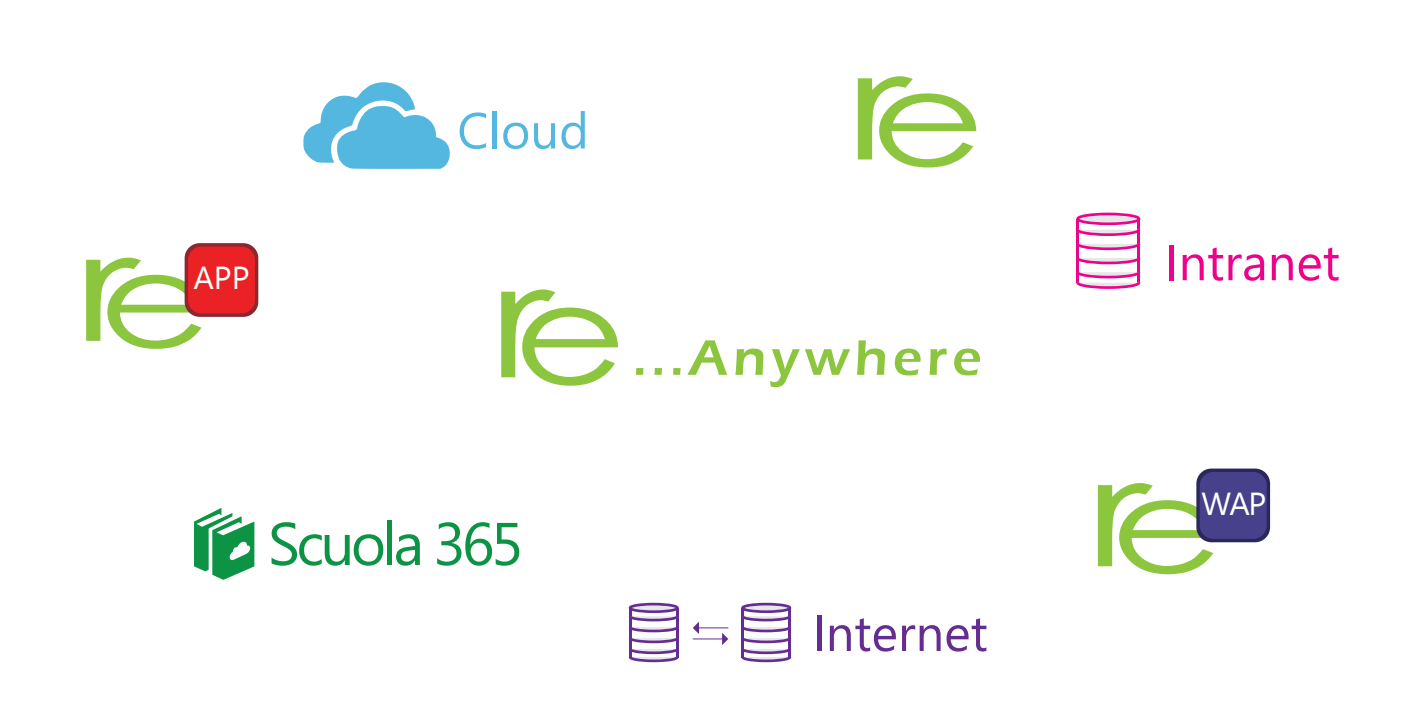

Il RE – Registro Elettronico è la sezione della piattaforma CLOUD che consente di utilizzare le funzionalità Registro di classe, Registro del Docente, Scrutini, Rapporti Scuola/Famiglia.

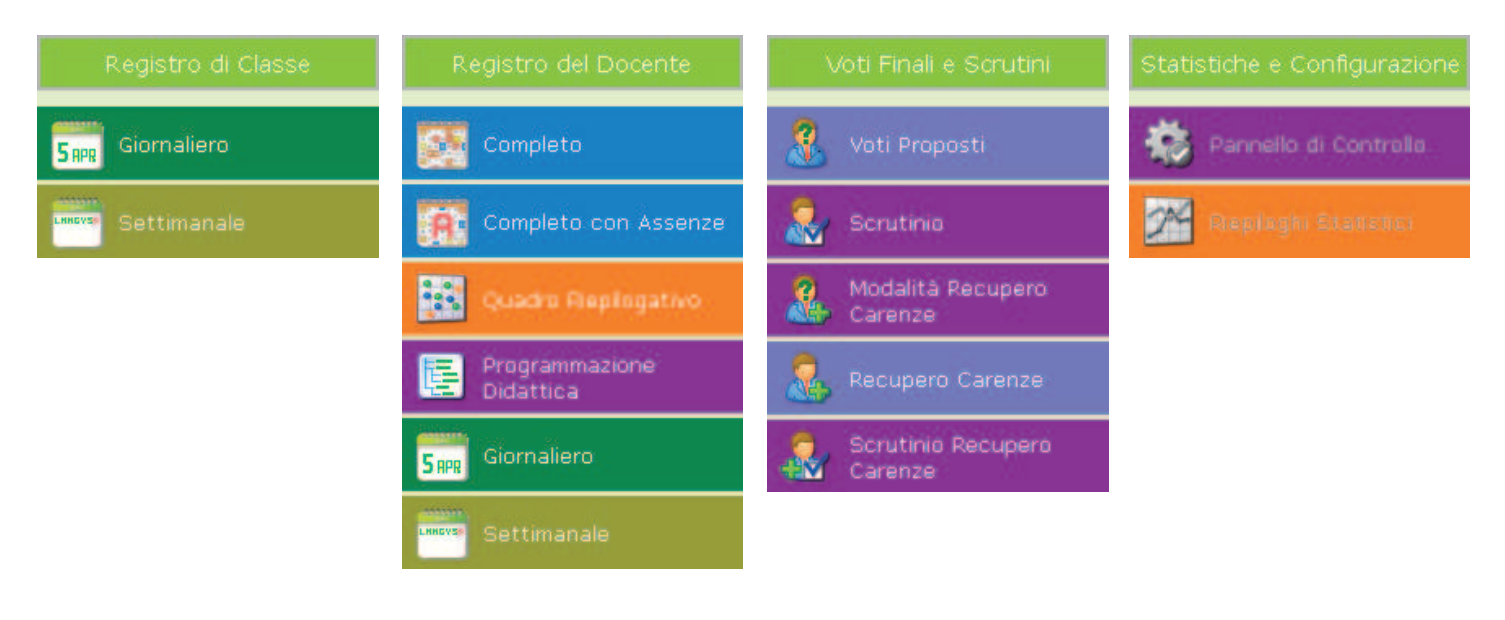

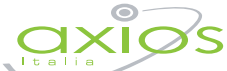

Attraverso le credenziali fornite dalla segreteria didattica, il Docente (DI RUOLO-SUPPLENTE-COMPRESENTE-DI SOSTEGNO) accede esclusivamente ai dati riguardanti le sue classi e le sue materie, direttamente in aula.

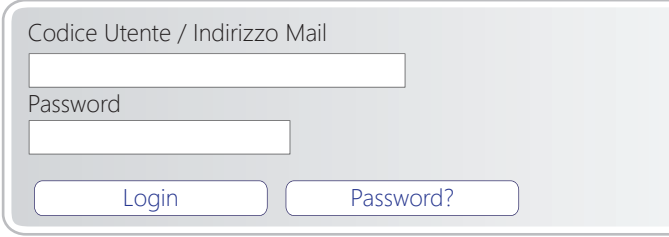

Un'altra funzionalità possibile è la rilevazione delle assenze giornaliere ad opera di un incaricato della segreteria (vedi "RILEVAZIONE PRESENZE E INVIO SMS").

Per ogni registro è possibile avere diverse modalità di visualizzazione, in base alle esigenze del momento.

#### REGISTRO ELETTRONICO

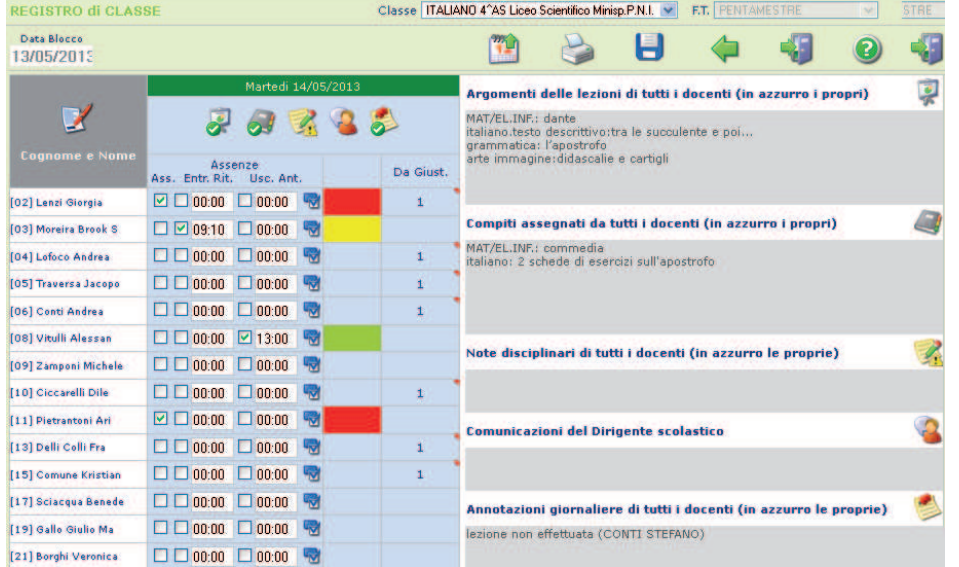

#### **Registro di Classe**

Vista giornaliera del Registro di Classe con inserimento degli argomenti delle lezioni, dei compiti, delle note disciplinari etc..

#### **Registro del Docente**

Vista completa del Registro del Docente.

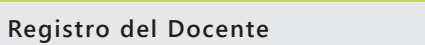

Vista giornaliera del Registro del Docente.

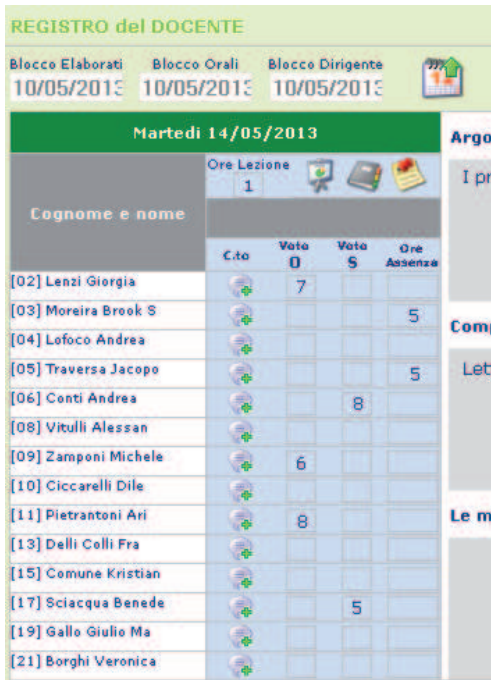

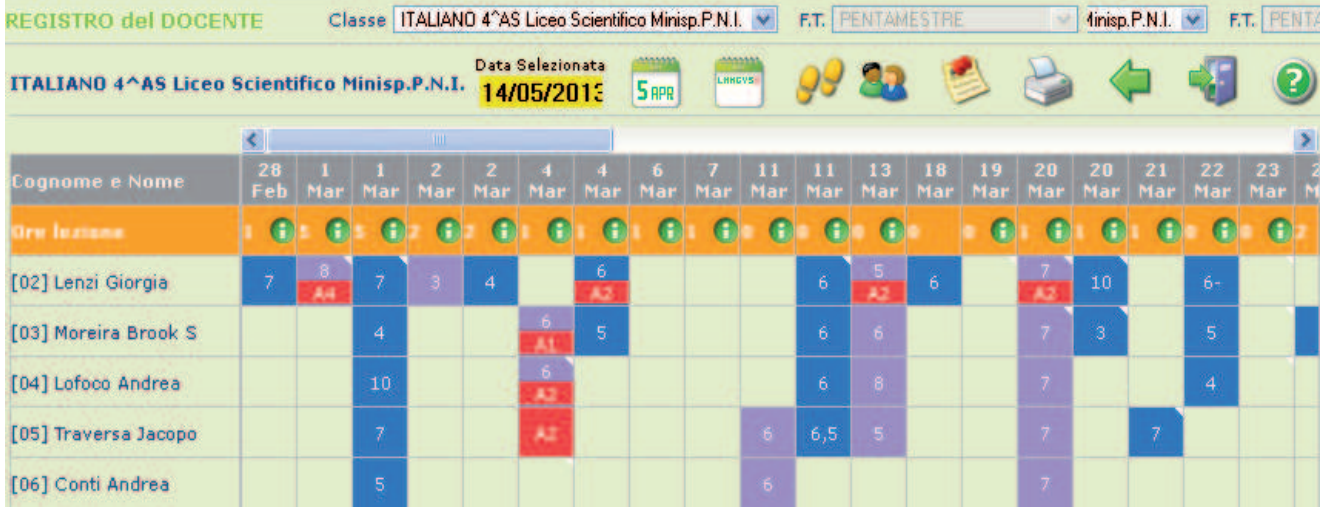

#### P R O G R A M M A Z I O N E D I D A T T I C A - O B I E T T I V I

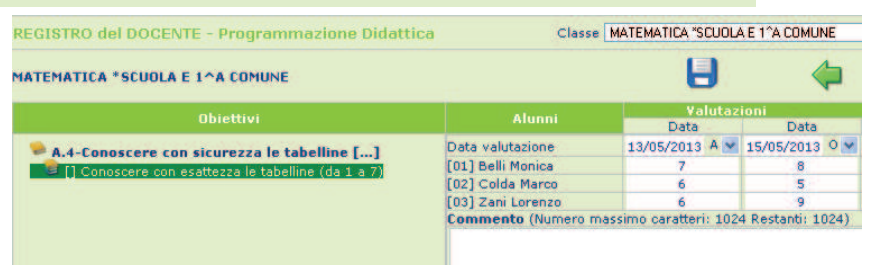

Questa funzione consente di inserire le valutazioni per ciascuno degli obiettivi definiti all'ultimo livello (4°) della struttura del Curricolo, per le scuole primarie.

La struttura del Curricolo impostato su 4 livelli, che riporta per ogni materia gli obbiettivi che dovrebbero essere raggiunti al termine del corso, è definita nel database della scuola.

La gestione delle firme, implementata nel Registro di Classe, consente di apporre la firma non solo del Docente di cattedra che presiede la lezione ma anche

dei Docenti Compresenti e di Sostegno. La firma, intesa come inserimento di Codice Utente e Password, garantisce che l'autore della medesima sia proprio il Docente assegnatario di quelle particolari credenziali.

Il Docente di cattedra può "firmare" semplicemente vistando la casella Firma accanto al suo nome (le credenziali le ha già inserite al momento del Login) mentre i docenti Compresenti e/o di Sostegno devono vistare la casella e inserire le loro credenziali Codice Utente e Password.

Il sistema propone automaticamente i Docenti che possono prendere parte alla lezione evidenziando con [C] il Docente Compresente e con [S] il Docente di Sostegno.

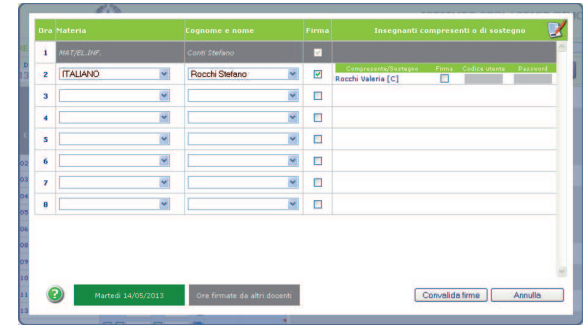

#### QUADRO RIEPILOGATIVO

FIRME DOCENTI

Il Quadro Riepilogativo, molto utile per avere sotto controllo l'andamento scolastico di ogni singolo alunno, contiene le valutazioni della frazione

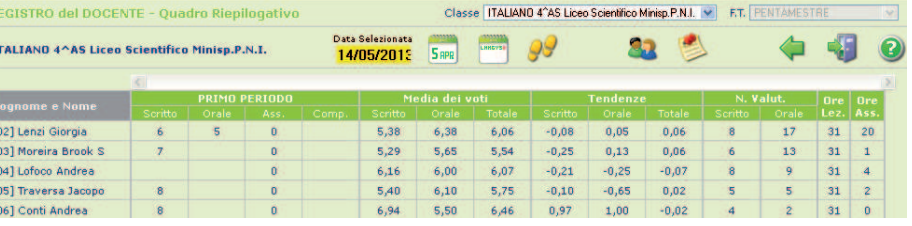

temporale precedente, la media dei voti distinta per tipo di voto (Scritto, Orale ecc.) e quella totale, le tendenze, il numero di valutazioni per tipo, il numero delle ore di lezione tenute e il numero di ore d'assenza.

#### P R O C E S S I D I A P P R E N D I M E N T O

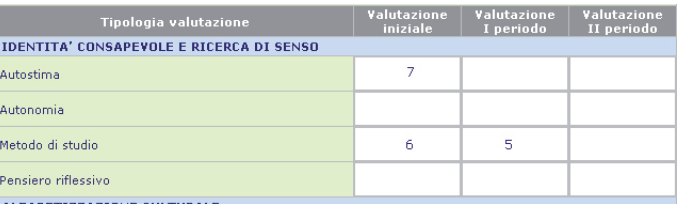

### I criteri di valutazione sono personalizzabili nell'area ALUNNI.

Molto importante per la valutazione dell'alunno è il processo di apprendimento. Una tabella, liberamente definibile dalla scuola, all'interno della quale possono essere gestite le diverse modalità di apprendimento.

#### COMUNICAZIONI SCUOLA/FAMIGLIA

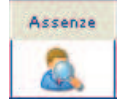

Il genitore/tutore può visualizzare l'elenco delle assenze, dei ritardi e delle uscite anticipate.

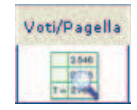

Il genitore/tutore può richiedere la Pagella direttamente da casa.

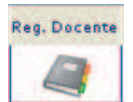

Il genitore/tutore può visualizzare le valutazioni di tutte le prove scritte e delle interrogazioni.

Il genitore/tutore può monitorare costantemente l'andamento del proprio figlio grazie alla visualizzazione del Registro di Classe e del Registro Docente.

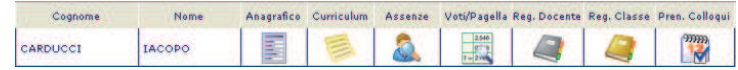

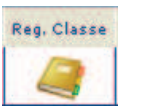

Il genitore/tutore può visualizzare i compiti, gli argomenti delle lezioni, le assenze e i provvedimenti disciplinari.

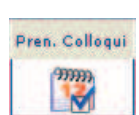

Il genitore/tutore può effettuare la prenotazione dei colloqui con i docenti prima di recarsi a scuola.